# **Challenge Process FAQ**

Challenge Period Opening:

February 10, 2024

# State of West Virginia

West Virginia Department of Economic Development

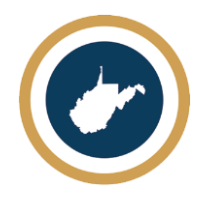

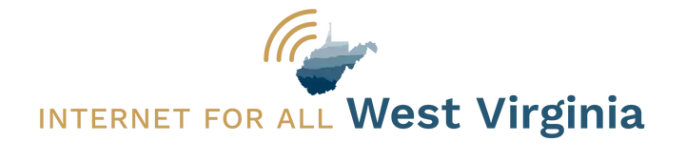

# Table of Contents

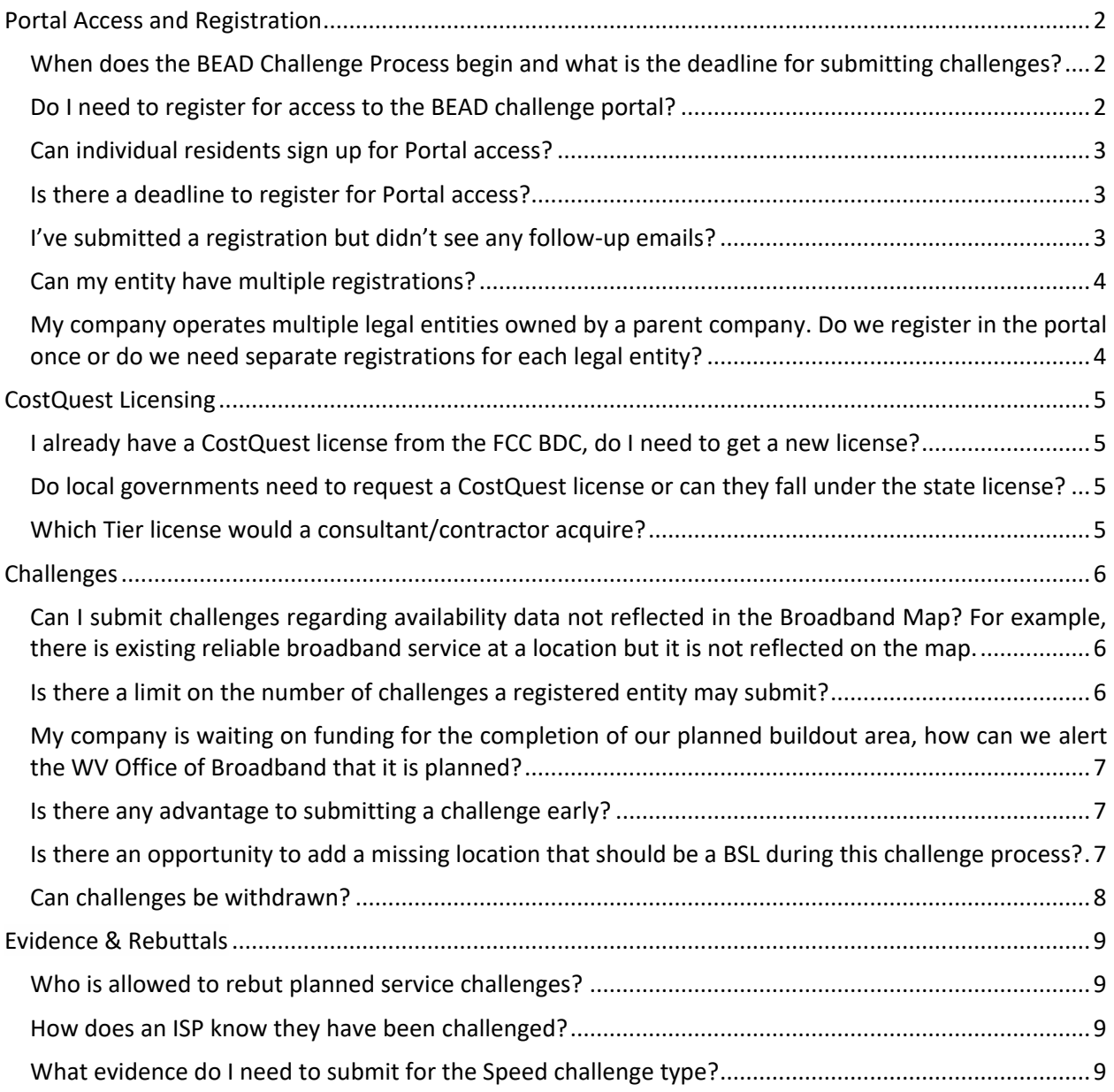

### Introduction

Welcome to our Frequently Asked Questions (FAQ) section, your go-to resource for answers to common questions about the West Virginia BEAD Challenge Process. We recognize that you will have inquiries as you try to navigate the challenge process and understand the data and requirements. Explore the sections below to learn more about the process.

[BEAD Challenge Process Instructions](https://broadband.wv.gov/wp-content/uploads/2024/02/WV-BEAD-Challenge-Process-Instructions-2024.02.02.pdf) and a slide presentation are available at [https://broadband.wv.gov/.](https://broadband.wv.gov/)

A video tutorial is available at: [https://youtu.be/YHZpD4G8ki0?feature=shared.](https://youtu.be/YHZpD4G8ki0?feature=shared)

West Virginia has teamed with Ready.net to administer the challenge process. Questions related to policy or procedural items should be directed to [wvbroadband@wv.gov.](mailto:wvbroadband@wv.gov) Questions related to technical assistance issues should be directed to [wvhelpdesk@ready.net.](mailto:wvhelpdesk@ready.net)

#### <span id="page-2-0"></span>Portal Access and Registration

<span id="page-2-1"></span>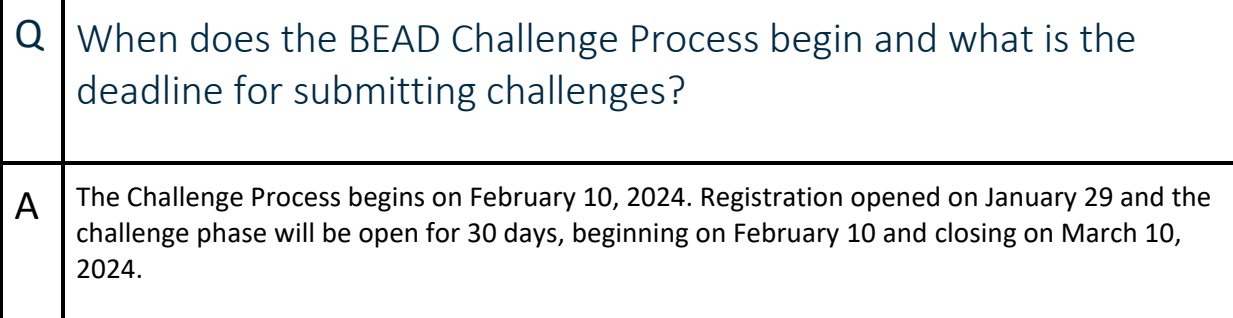

<span id="page-2-2"></span>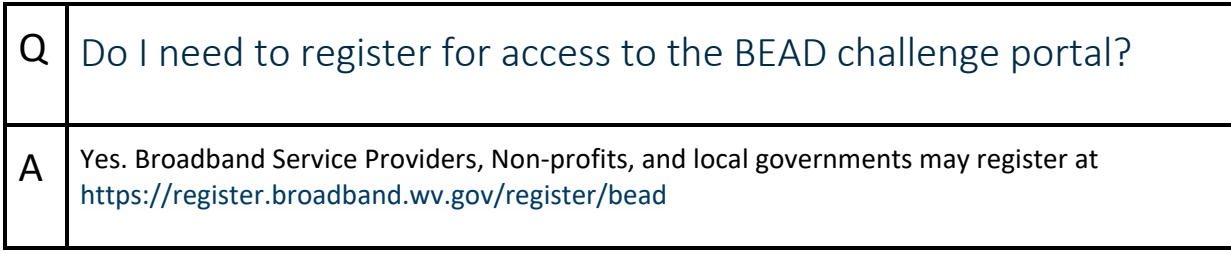

<span id="page-3-0"></span>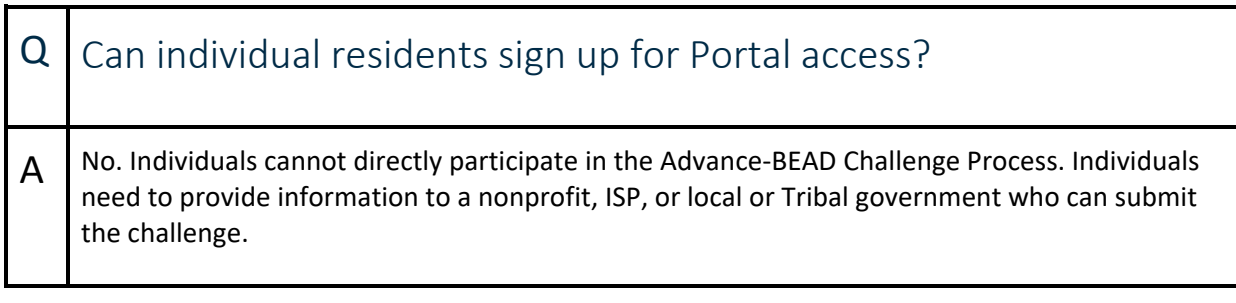

<span id="page-3-1"></span>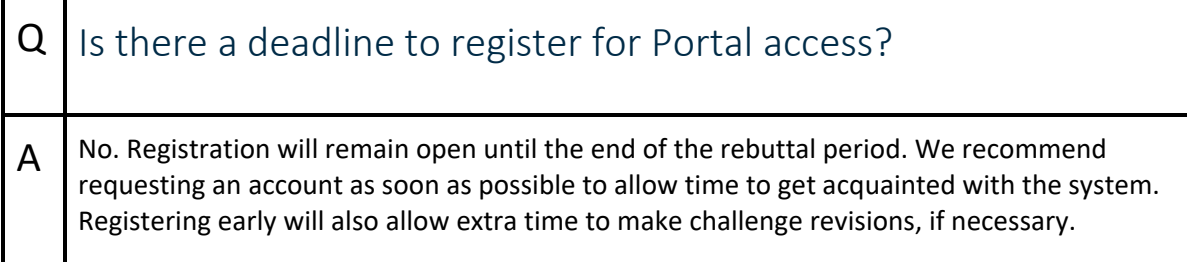

<span id="page-3-2"></span>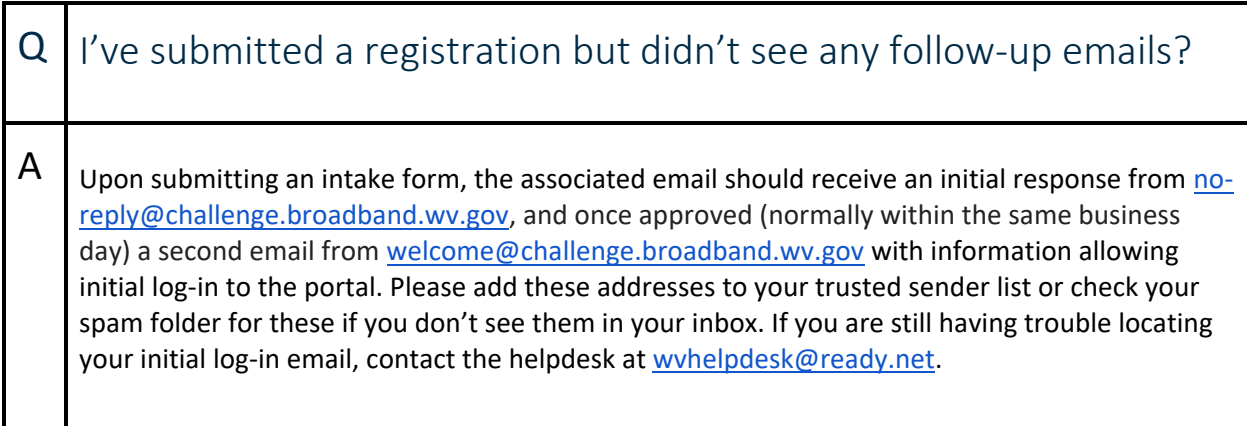

<span id="page-4-0"></span>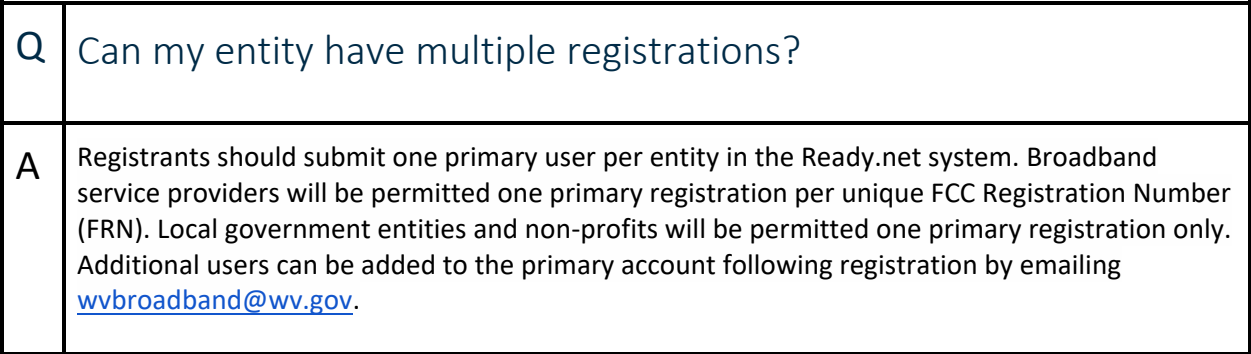

<span id="page-4-1"></span>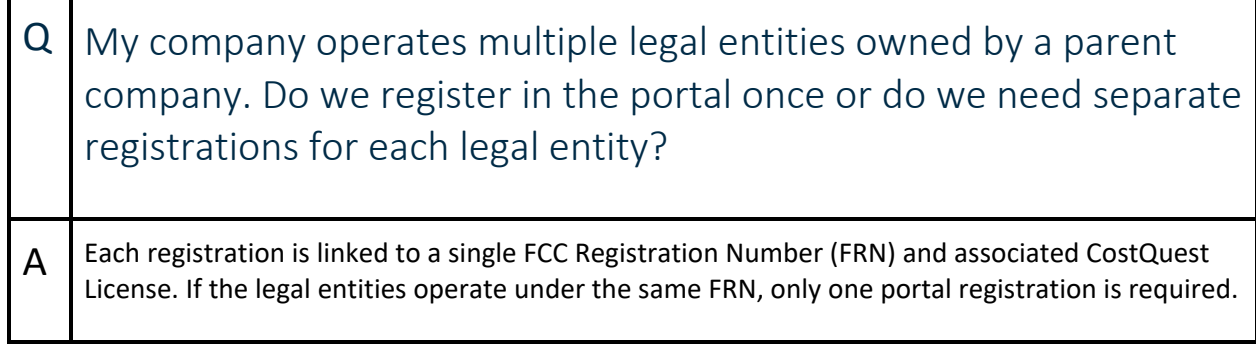

### <span id="page-5-0"></span>CostQuest Licensing

#### <span id="page-5-1"></span>Q | I already have a CostQuest license from the FCC BDC, do I need to get a new license?

A Yes. The NTIA License (Tier D or Tier E) differs from the FCC License (Tier 2 or Tier 4). The NTIA Tier D and E licenses support a broader range of purposes, including administration of the BEAD program, participation in the BEAD eligible entity challenge processes, and reporting requirements associated with the Broadband Funding Map and the BEAD program. These uses are not covered under the FCC Tier 2 or Tier 4 licenses. Visit the [NTIA CostQuest Licensing page](https://broadbandusa.ntia.doc.gov/policies/CostQuest-Licensing) to learn more.

<span id="page-5-2"></span>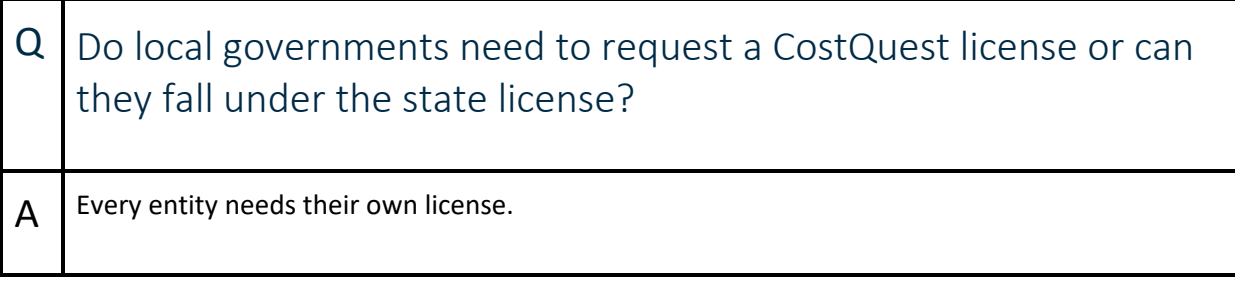

<span id="page-5-3"></span>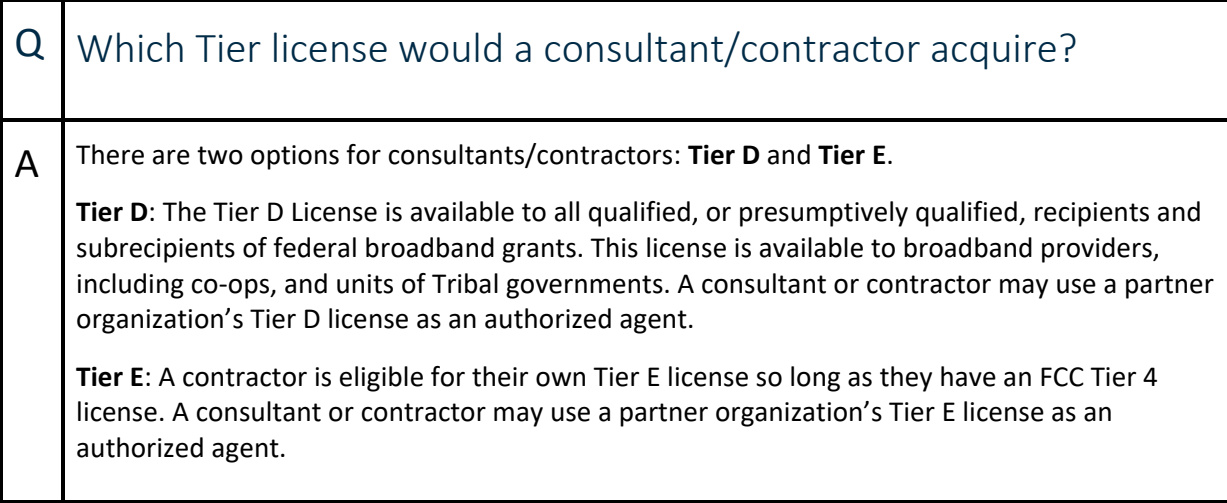

# <span id="page-6-0"></span>Challenges

<span id="page-6-1"></span>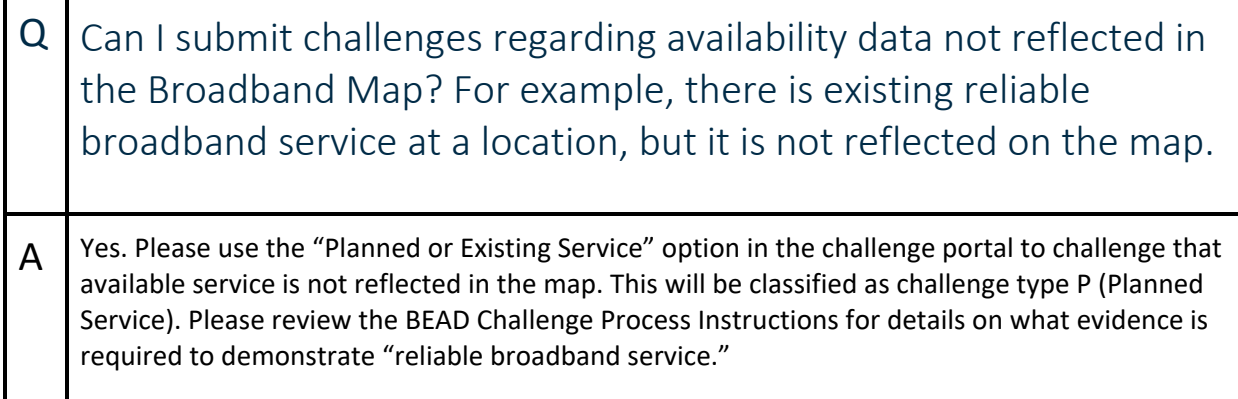

<span id="page-6-2"></span>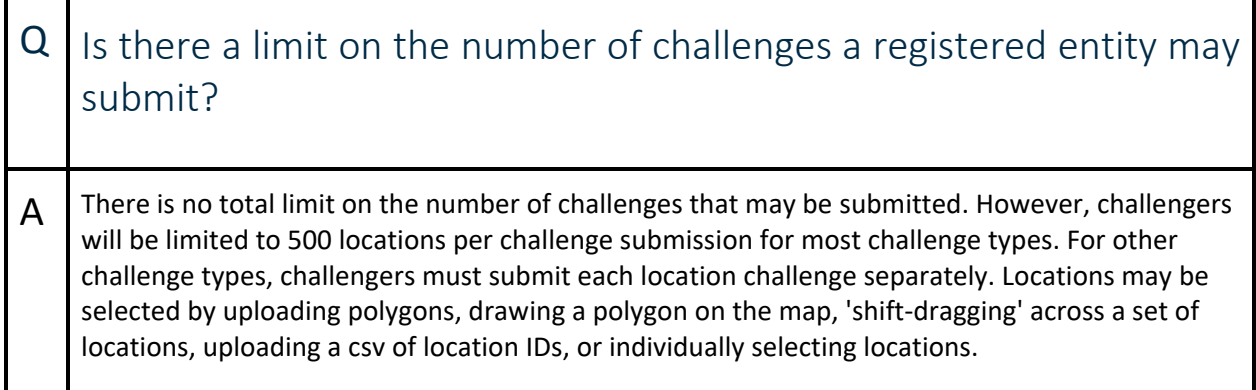

<span id="page-7-0"></span>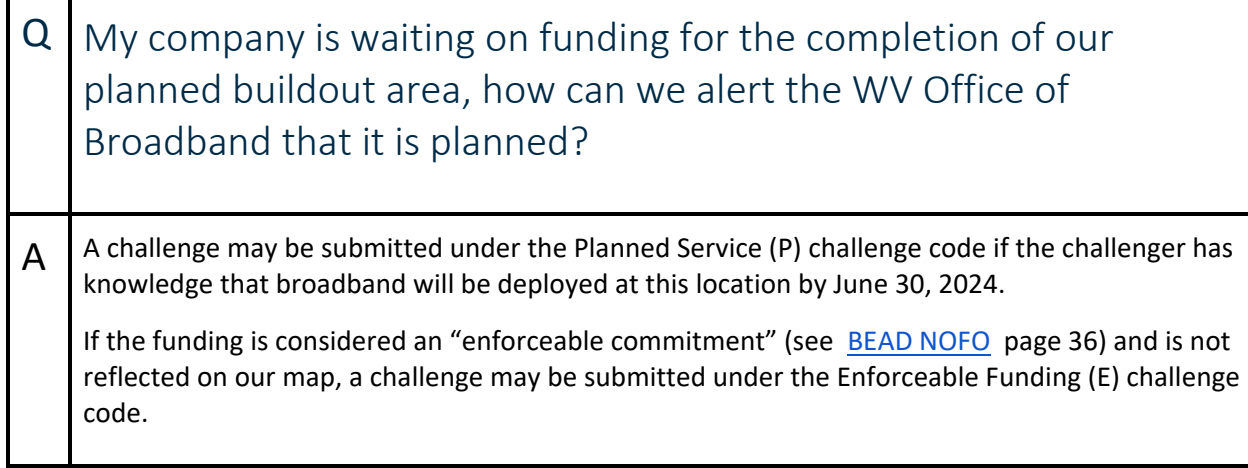

<span id="page-7-1"></span>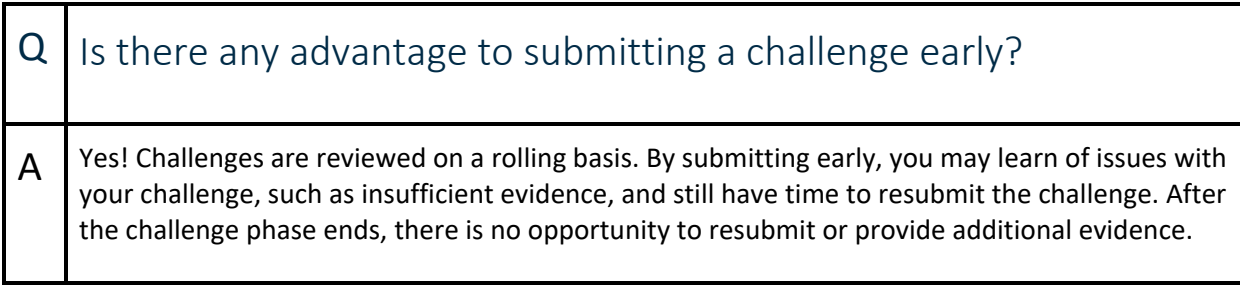

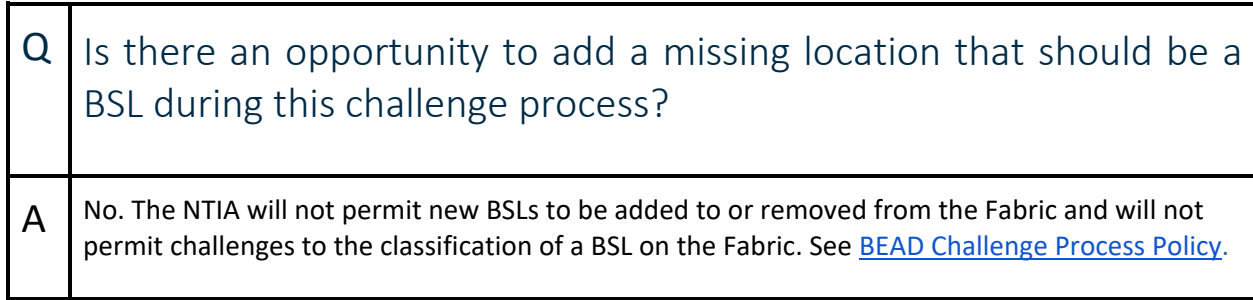

<span id="page-7-2"></span>ľ

<span id="page-8-0"></span>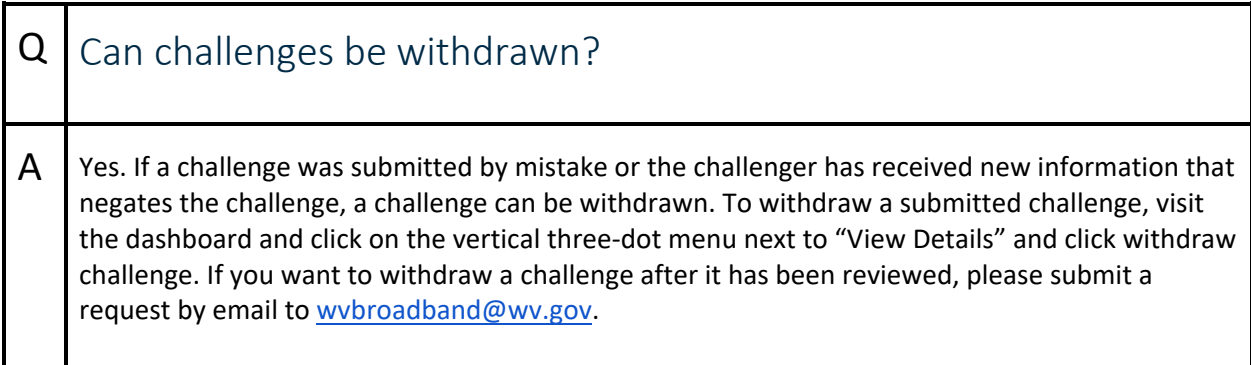

## <span id="page-9-0"></span>Evidence & Rebuttals

<span id="page-9-1"></span>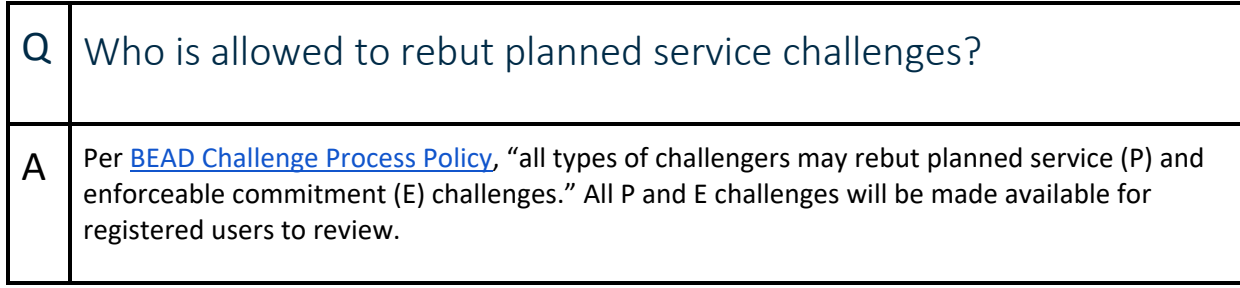

<span id="page-9-2"></span>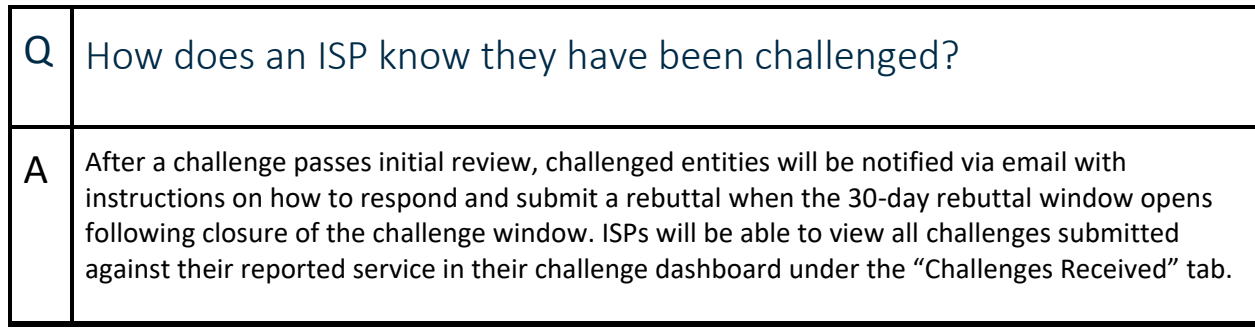

<span id="page-9-3"></span>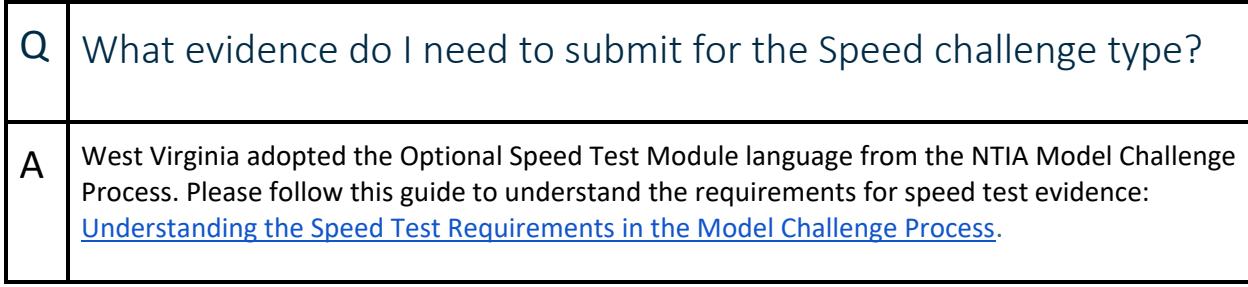